*Software* From COMPUTERMAT Will Turn Your VIC-CBM *into a*  Home *Arcade!* 

More Games, Challenging Problems and Programs Than You Can Shake A Joystick At!

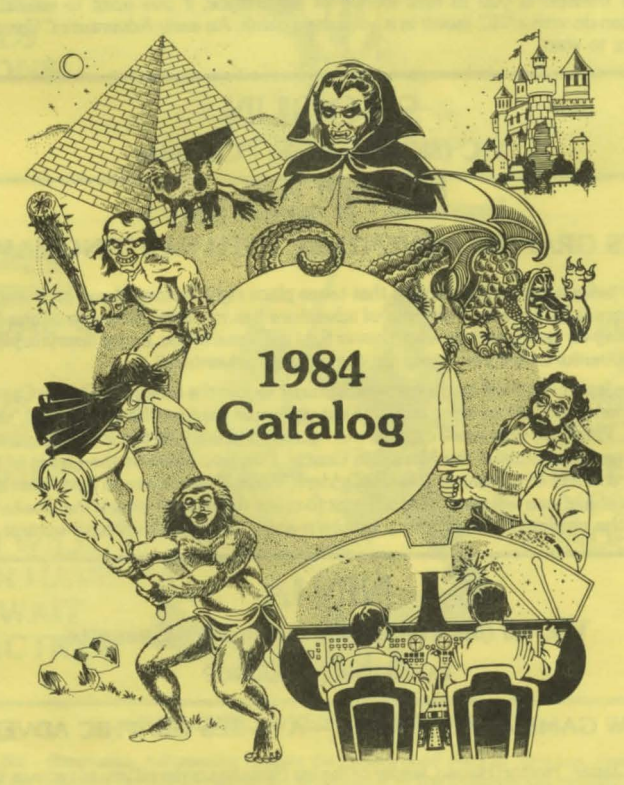

## FREE PROGRAMS See Details Inside.

#### ADVENTURES - AN OVERVIEW

By definition, an adventure is a dangerous or risky undertaking; a novel, exciting, or otherwise remarkable event of experience. Adventure is that and more. Playing any of the Adventure series consists of 2 elements; you the user, and the games themselves. In beginning any Adventure, you will find yourself in a specific location: a forest, cave, spaceship, in a desert, etc. The video display will tell you where you are and what you can see. You then input commands to your robot computer and receive messages that may arise as the result of your orders. You have to get used to looking at the screen portions in order to find out what's going on the game but it it doesn't take long for the reading to become a reflex. In fact, your will have to live in those imaginary worlds.

By using two-word commands you move from location to location (called "rooms" although some rooms represent outdoor sites such as a swamp). manipulate objects that you find in the different rooms (pick them up, put them down, carry them, etc.) and perform actions as if you were really there.

The object of a game is to amass treasure for points or accomplish some other goal. Successfully completing a game, however, is far easier to state than achieve. In many cases you will find a treasure but be unable to take it until you are carrying the right combination of objects you find in the various locations.

If you're tied to video games of bouncing balls or shooting at targets; if you're ready for an intellectual challenge that transports you to new worlds of experience; if you want to see what a skilled programmer can do with a VIC invest in a adventure game. An early Adventure ("Caves of Silver") is a good place to start.

## **SHOGUN** VIC (SK expansion) - Cassette *by Robert Wallace*

#### A HI-RES GRAPHIC ADVENTURE WITH FIGHTING SAMURAI

You will not believe the graphic action that takes place right in front of you on the screen as the Samurai warriors fight for you. This type of adventure has not been available on the VIC before. Now you can play for hours and days and never fight the same battle. Every time you play Shogun it is a different adventure. Are you ready for the ultimate adventure?

Welcome to Japan. You will lead a force of Samurai to join the attack on Osaka Castle. You will start with 50 men and build an army of 300. First you must capture the secret map, stolen by the enemy's Ninja. There are only a few capable men qualified to lead the force. Are you one of them? If you think you can then consult the Mountain Oracle. Can you discover the secret of training 300 men. How can you find 4 cannons and 4 seige ladders. You will need them all if you plan to attack the castle. One last thing, you will need to find a boat to cross the river to attack the Osaka Castle. Are you ready for the challenge? High quality graphics and animation. Keyboard control.

### NINJA VIC 20 (SK expansion required) - Cassette *by Robert Wallace*

#### IT'S A NEW GAME AL TOGETHER - A HI-RES GRAPHIC ADVENTURE

Welcome to Japan. Hattori Hanzo, leader of the lga Ninja has ordered you to recover the Imperial Sword from the Khoga stonghold at Mikata. Select your equipment carefully. You are allowed your sword and only three other items. Each item will counter a specific threat. You have 2 seconds to respond when a threat appears. The cyan key opens the cyan doors. The jimmy opens the red doors. The blue key opens the door to the keep. *U* you find the keep it will reveal the sword. Can you find it in one of the rooms? You have 5 men to complete your mission. The sword must be returned to the emperior in time for his ascension ceremony on March 8th, 1644 or the government will fail. Good luck! High quality graphics and animation. Keyboard control.

## SAMURAI PAK

FOUR VIC-20 PROGRAMS INCLUDED

(SK Memory Expansion Required)

#### **SHOGUN** NINJA ADVENTURE **CAVES**

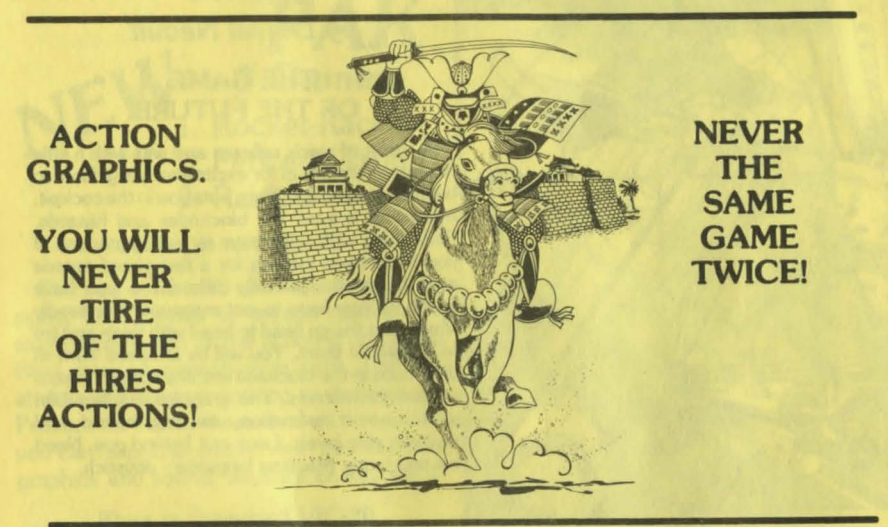

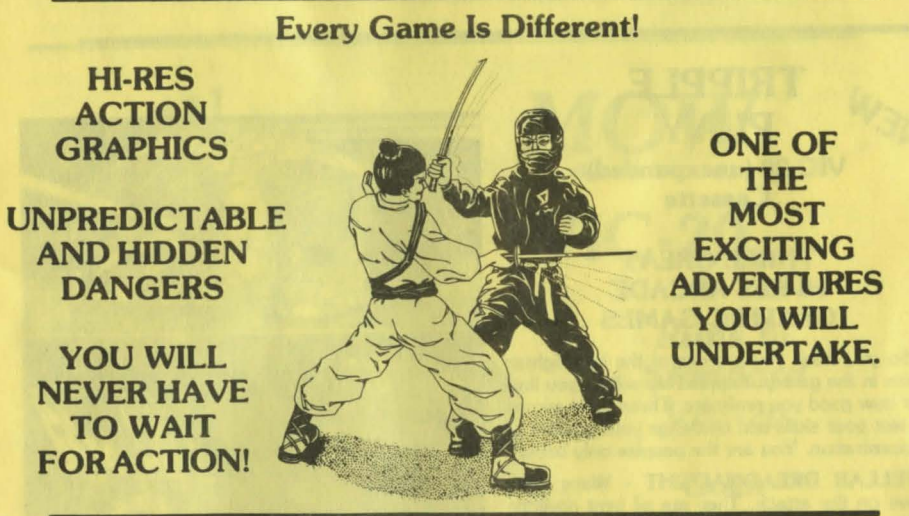

#### TWO FREE ADVENTURES INCLUDED

ADVENTURE - (Beginning Adventure) Explore the underground maze of corridors, rooms and passages. Can you find the treasures. Do you dare go further. Where am I? - The Dungeon. Get ready to explore for hours. By using two word commands you tell the computer to move, take objects, climb and examine new found areas. Are you ready to fight the Dragon. Good luck  $-$  you will need it.

CAVES OF SIL VER - (Intermediate) Long John Silver left his treasure chest somewhere deep in the maze of caves. Do you dare go in? You had better map out where you go or you will never see daylight again. Can you get the treasure before Long John Silver gets you. MANY HAVE TRIED, AND ONLY A FEW HAVE MADE IT! Be ready for new demensions of mystery, suspense and tension.

#### REQUIRES 8K or 16K MEMORY CARTRIDGE

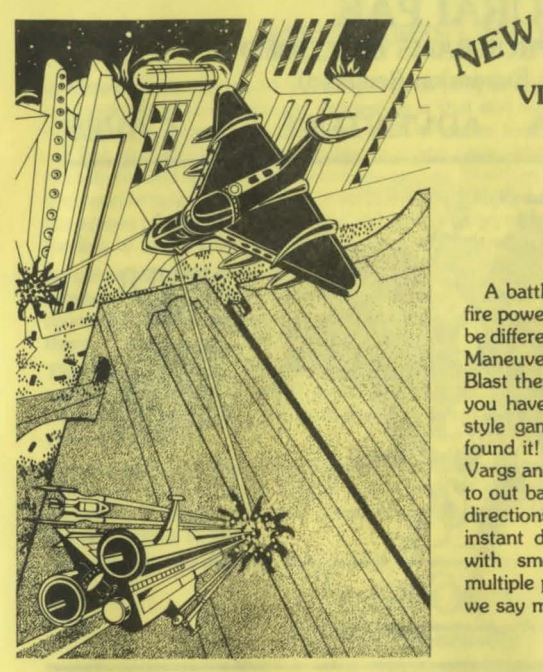

VARG VIC 20 (unexpanded VIC) **Cassette** *by Daniel Neault* 

#### **THE GAME** OF THE FUTURE.

A battle of quick reflexes and wits with a little fire power thrown in for excitment. Varg dares to be different and fun. Varg puts you in the cockpit. Maneuver around the blockades and hazards. Blast them with your lazer as fast as you can. If you have been looking for a fast paced arcade style game that is really different  $-$  you have found it! You have to out maneuver the deadly Vargs and the go head to head with them and try to out battle them. You will be attacked from all directions in the blockade and any contact means instant destruction. The graphics are beautiful with smooth animation, exciting sound and multiple play levels. Look out behind you. Need we say more. Machine language · Joystick.

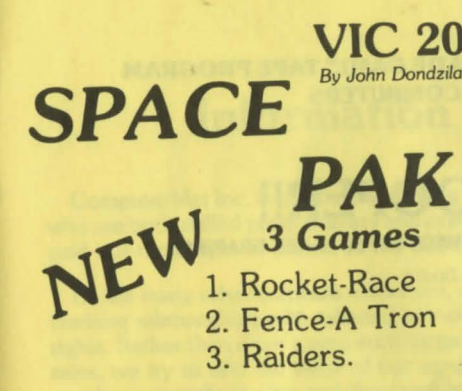

#### JOYSTICK OR KEYBOARD

Can you survive? 3 space games with the sights and sounds of arcade games. The excitement builds as the action is un-ending. Blast away at everything in sight. The alien attacks will stop at nothing to destroy you. Prepare for battle, there is no escape, unless you can help. Can you survive? Hi-Res, color, graphics and sound. Joystick or keyboard.

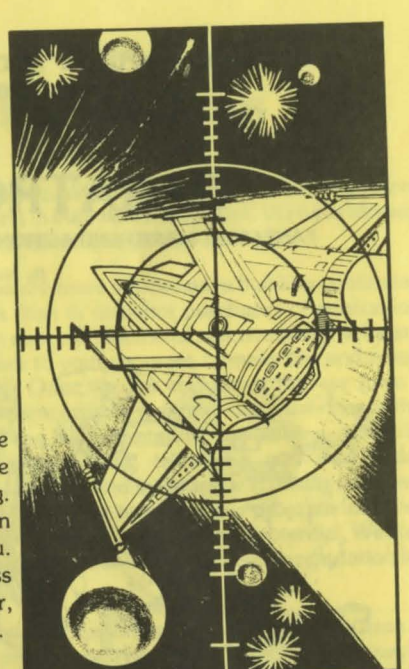

Color

Sound *JOYSTICK OR KEYBOARD* 

Runs in Standard VIC-20

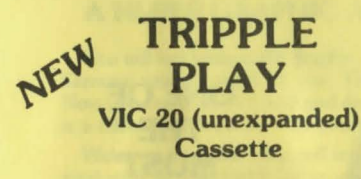

#### **THREE GREAT** HI-RES ARCADE GRAPHIC GAMES

So you think you are one of the best fighter pilots in the galaxy. Tripple Play will let you find out how good you really are. Three great games to test your skills and challenge your powers of concentration. You are the peoples only hope.

STELLAR DREADNAUGHT - Wave after wave on the attack. They are all bent on your destruction. Will you still be alive in the end. The harder you try, the more they change. Machine language · Joystick.

ORION RESCUE • Only you are left to rescue the Orions. Descend down into the Semits and try to pick up and rescue as many as you dare. Move to the next level if you can. Joystick or paddle.

ORBIT • Protect us from the Zylons. Lay down your defense shields and build a protection barrier with a minefield. Joystick.

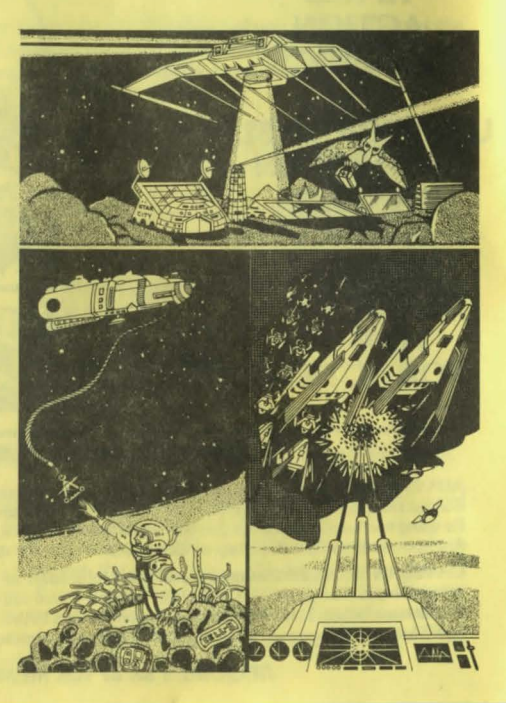

MOW *By* Andy *Boham*  **VIC-20**  Runs *In*  **Standard** VIC-20 Graphic

Get ready for the fast and furious action of the craziest mower you have ever seen. How much grass can you cut? Joystick moves your mower around as fast as you dare. Watch out for granny's dafodils and grandpa's radio antenna.

OUR MOST POPULAR "ARCADE GAME" TAPE PROGRAM FOR VIC-20 COMPUTERS

## PARATROOPER!!

FANTASTIC SOUND AND ACTION WITH SUPER HI-RES GRAPHICS

*By Nie Dudzik* 

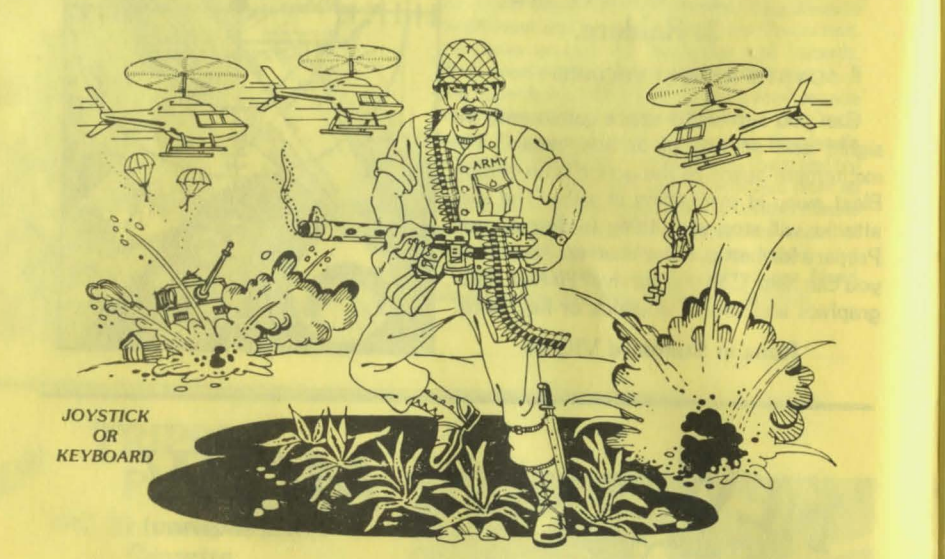

PARATROOPER is a High Resolution game that doesn't let you make any mistakes. You are in charge of a big gun that sweeps back and forth by your command. Helicopters fill the sky, (and we mean fill the sky!), droppinq paratroopers. Your mission is to keep 3 paratroopers from hitting the ground on either side of your gun. But that's just the beginning. You score by hitting the helicoptors or the paratroopers, but if you miss a shot it subtracts from your score. Therefore, you must make every shot count *to* make a high score! IT HAS FOUR' FAST ACTION LEVELS TO CHAllENGE THE BEST PLAYER.

LIST \$24.95 - SALE \$14. 95

The High Resolution graphics helicoptors are fantastic. They look exactly like helicopters! The paratroopers are super realistic. Their chutes open and then they drift down to earth. If this weren't enough the sounds are fantastic. There are helicoptor hlades whirring and you can hear the howitzer pumping shells. When you hit a parachute you hear this ripping sound and the paratrooper falls struggling to the ground! NOW HEAR THIS! - If you let three paratroopers land, they bring in a tank from either side and blast you!!! This game really shows off the sound and graphic capabilities of your VIC.

PARATROOPER IS OUR NO. I SELLING ARCADE  $GAME - you've got to get this game to believe it –$ we are so sure you'll like it we'll give you "10 DAY FREE TRIAL."

#### RUNS ON STANDARD VIC-20

COMPUTER MAT · BOX 1664 · LAKE HAVASU CITY, ARIZONA 86403

## Information For Authors

Computer Mat Inc. is continually seeking high quality programs from software authors who are both skillful programmers and experts in their fields of interest. We have already paid out thousands of dollars to the authors mentioned in this catalog.

Unlike many other software marketers, we are more interested in building continuing working relationships with talented authors than in one-shot purchases of publication rights. Rather than drive a zero-sum bargain over the division of revenues from software sales, we try to add the value of our services to your program to make the end result worth more to both you and the customer. Once we are convinced that we have a marketable product on our hands, our experienced staff can take over and release the author of the burdens of editing and rewriting documentation, typesetting, artwork, photography and printing; preparation of packaging; telephone and mail order fulfillment; check and credit card handling; shipping and invoicing and dealer relations. Our full-time staff of programmers can give assistance to adapt your program for other computers, or to modify portions of the program itself to maximize its potential. We also offer the value of an increasingly recognized brand name, and a world-wide reputation for quality.

What we look for in authors is a combination of expertise in some application area of field of interest and a reasonable degree of programming skill. Ask yourself what special knowledge, skills or ideas you can offer through a software publisher to other personal computer owners. Although we are very interested in original ideas for computer games, especially with graphics, we do not need additional versions of the many public domain game programs which have appeared in many time-sharing systems, magazine articles, and advertisements. The range of applications in which we might be interested is very broad, but their common theme should be the satisfaction of personal needs. We are especially interested in professional or personal business applications such as engineering or financial analysis, statistics, and other tools for the busy executive.

If you plan to submit a program to us for possible publication, please consider the following guidelines. We would like to see an actual program as evidence of what you can do, but we are also interested in your background and experience, in other ideas you might have for programs, and in how much time you might have available in the near future to develop or modify and enhance your programs. Once we have evidence of what you can do and are convinced that you have a marketable progam or idea, a cash advance against royalties or against final purchase payment is a real possibility. Both royalty arrangements and outright purchase of publication rights can be negotiated.

When calling or writing us, please remember that we are regularly deluged with inquiries from authors, dealers, and customers, and allow us two weeks to respond. If you have a preliminary version of a program or a very well thought out idea, we would like to hear about it as early as possible so that we can let you know whether we would be interested in marketing it. You are welcome to submit programs on cassette, and we promise to respect them as your property. We suggest that you include a self-addressed; postcard or envelope with your submission, which we will use to acknowledge its receipt. Address your correspondance to: ComputerMat Software Editor, P.O. Box 1664-S, Lake Havasu City, Arizona 86403. We are looking forward to more good relationships with prospective authors.

# **COMPUTERMAT**

## **SPECIAL FREE GAME!**

*Buy 2* Programs *and We Will Send You A* Coupon *For A*  **FREE GAME(s)** 

## YOU MUST USE THE SPECIAL COUPON<sup>{</sup>

## **Here's How** *It Works* ...

Buy programs from us according to the list below. We will send you the coupon for the Free Programs. The more you buy, the more value you get in Free Programs. Then just return your coupon to us and we send you your free program(s).

*(We* **will** *even pay* **shipping on** *your free game)* 

## **BUY:**

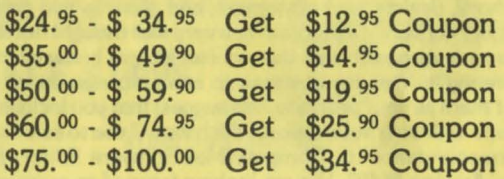

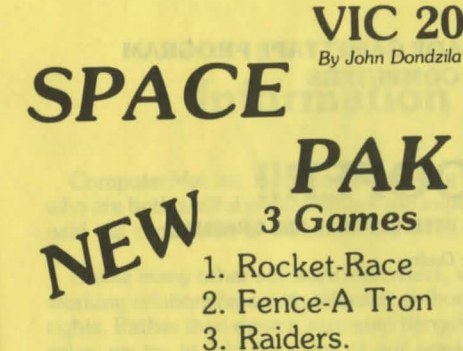

**PAK** 3 Games 1. Rocket-Race 2. Fence-A Tron 3. Raiders.

#### JOYSTICK OR KEYBOARD

Can you survive? 3 space games with the sights and sounds of arcade games. The excitement builds as the action is un-ending. Blast away at everything in sight. The alien attacks will stop at nothing to destroy you. Prepare for battle, there is no escape, unless you can help. Can you survive? Hi-Res, color, graphics and sound. Joystick or keyboard.

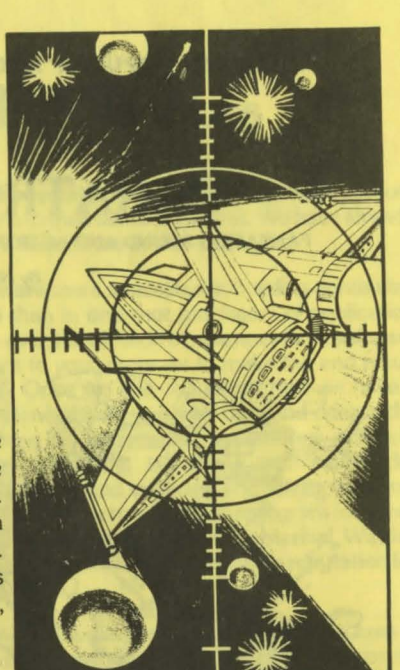

Runs in Standard VIC-20

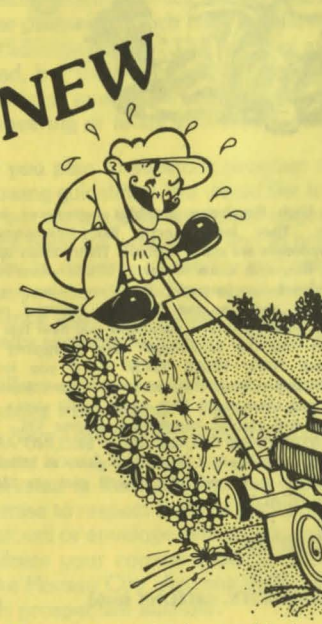

**MOW**  *By* Andy *Boham* 

**VIC-20** 

**Runs In Standard VIC-20** 

> **Color Graphic Sound**

> > *JOYSTICK OR KEYBOARD*

Get ready for the fast and furious action of the craziest mower you have ever seen. How much grass can you cut? Joystick moves your mower around as fast as you dare. Watch out for granny's dafodils and grandpa's radio antenna.

**OUR MOST POPULAR "ARCADE GAME" TAPE PROGRAM FOR VIC-20 COMPUTERS** 

## **PARATROOPER!!**

FANTASTIC SOUND AND ACTION WITH SUPER HI-RES GRAPHICS

By Nie *Dudzik* 

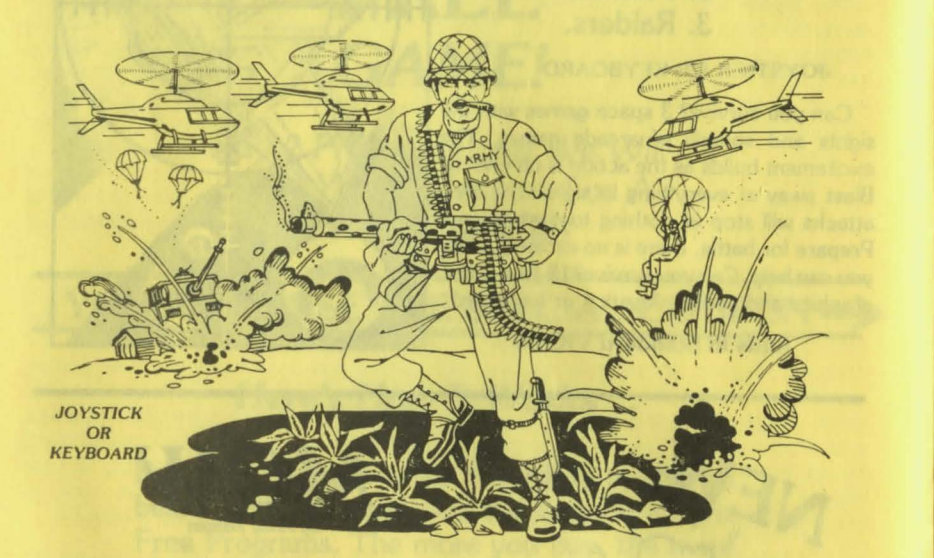

PARATROOPER is a High Resolution game **that doesn't let you make any mistakes. You are in charge of a big gun that sweeps back and forth by your command. Helicopters fill the sky, (and we mean fill the sky!). droppinq paratroopers. Your mission is to keep 3 paratroopers from hitting the ground on either side of your gun. But that's just the beginning. You score by hitting the helicoptors or the paratroopers.**  but if you miss a shot it subtracts from your score. Therefore, you must make every shot count to make a high score! IT HAS FOUR FAST ACTION LEVELS TO CHALLENGE THE BEST PLAYER.

LIST \$24.95 - **SALE \$14.95** 

The High Resolution graphics helicoptors are fantastic. They look exactly like helicopters! The **paratroopers are super realistic. Their chutes open and**  then they drift down to earth. If this weren't enough **the sounds are fantastic. There are helicoptor hlades: whirring and you can hear the howitzer pumping shells. When you hit a parachute you hear this ripping sound and the paratrooper falls struggling to the**  ground! NOW HEAR THIS! - If you let three **paratroopers land, they bring in a tank from either**  side and blast you!!! This game really shows off the **sound and graphic capabilities of your VIC.** 

PARATROOPER IS OUR NO. I SELLING ARCADE **GAME - you've got to get this game 10 believe it we are so sure you'll like II we'll give you "10 DAY**  FREE TRIAL."

#### RUNS ON STANDARD VIC-20

#### COMPUTER MAT · BOX 1664 · LAKE HAVASU CITY, ARIZONA 86403

## **Information For Authors**

Computer Mat Inc. is continually seeking high quality programs from software authors who are both skillful programmers and experts in their fields of interest. We have already paid out thousands of dollars to the authors mentioned in this catalog.

Unlike many other software marketers, we are more interested in building continuing working relationships with talented authors than in one-shot purchases of publication rights. Rather than drive a zero-sum bargain over the division of revenues from software sales, we try to add the value of our services to your program to make the end result worth more to both you and the customer. Once we are convinced that we have a marketable product on our hands, our experienced staff can take over and release the author of the burdens of editing and rewriting documentation, typesetting, artwork, photography and printing; preparation of packaging; telephone and mail order fulfillment; check and credit card handling; shipping and invoicing and dealer relations. Our full-time staff of programmers can give assistance to adapt your program for other computers, or to modify portions of the program itself to maximize its potential. We also offer the value of an increasingly recognized brand name, and a world-wide reputation for quality.

What we look for in authors is a combination of expertise in some application area of field of interest and a reasonable degree of programming skill. Ask yourself what special knowledge, skills or ideas you can offer through a software publisher to other personal computer owners. Although we are very interested in original ideas for computer games, especially with graphics, we do not need additional versions of the many public domain game programs which have appeared in many time-sharing systems, magazine articles, and advertisements. The range of applications in which we might be interested is very broad, but their common theme should be the satisfaction of personal needs. We are especially interested in professional or personal business applications such as engineering or financial analysis, statistics, and other tools for the busy executive.

If you plan to submit a program to us for possible publication, please consider the following guidelines. We would like to see an actual program as evidence of what you can do, but we are also interested in your background and experience, in other ideas you might have for programs, and in how much time you might have available in the near future to develop or modify and enhance your programs. Once we have evidence of what you can do and are convinced that you have a marketable progam or idea, a cash advance against royalties or against final purchase payment is a real possibility. Both royalty arrangements and outright purchase of publication rights can be negotiated.

When calling or writing us, please remember that we are regularly deluged with inquiries from authors, dealers, and customers, and allow us two weeks to respond. If you have a preliminary version of a program or a very well thought out idea, we would like to hear about it as early as possible so that we can let you know whether we would be interested in marketing it. You are welcome to submit programs on cassette, and we promise to respect them as your property. We suggest that you include a self-addressed; postcard or envelope with your submission, which we will use to acknowledge its receipt. Address your correspondance to: ComputerMat Software Editor, P.O. Box 1664-S, Lake Havasu City, Arizona 86403. We are looking forward to more good relationships with prospective authors.

## MONEY-SAVER COUPON

NAME COMPANY

ADDR

# COMPUTERMAT *SPECIAL*  FREE *GAME!*

*Buy 2 Programs and We Will Send You A* Coupon *For A*  FREE GAME(s)

## YOU MUST USE THE SPECIAL COUPON ./

## *Here's How It Works* ...

Buy programs from us according to the list below. We will send you the coupon for the Free Programs. The more you buy, the more value you get in Free Programs. Then just return your coupon to us and we send you your free program(s).

*(We* will even *pay* shipping on your *free game)* 

## BUY:

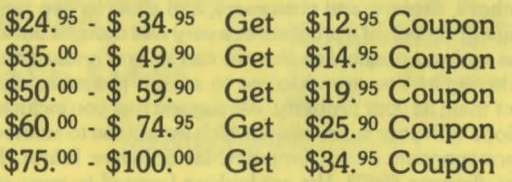

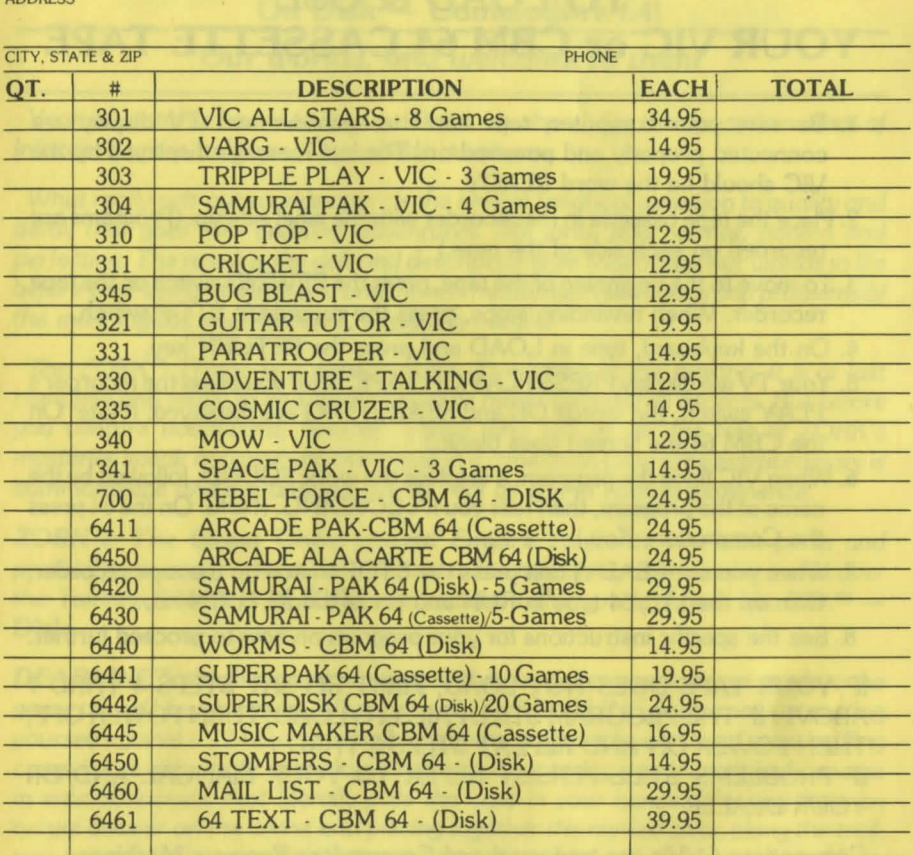

#### CREDIT CARD NUMBER

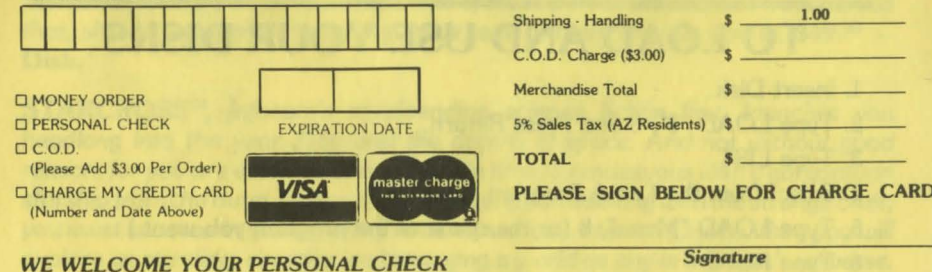

COMPUTERMAT •P.O. Box 388 •Lake Havasu City, Arizona 86403

COMPUTERMAT RESERVES THE RIGHT TO MAKE ANY LAST MINUTE ADDITIONS OR CORRECTIONS TO SOFTWARE OFFERED FOR SALE. PRICES SUBJECT TO CHANGE WITHOUT NOTICE.

**MONEY-SAVER COUPON** 

## TO LOAD & USE YOUR VIC or CBM 64 CASSETTE TAPE

- 1. Be sure your computer, tape cassette recorder and TV display are connected properly and powered on. The last message displayed by the VIC should be the word READY.
- 2. Place the tape cassette in the recorder with the label side up. (Programs are recorded on each side of the tape.)
- 3. To move to the beginning of the tape, press the REWIND switch on the tape recorder. When rewinding stops, press the recorder's STOP switch.
- 4. On the keyboard, type in LOAD and press the RETURN key.
- 5. Your TV will display PRESS PLAY ON TAPE. After you press the recorder's PLAY switch, the words OK and SEARCHING are displayed. (Note: On the CBM 64 the screen goes blank.)
- 6. When VIC finds the program, it displays the work FOUND, followed by the name of the program, then tells you it's LOADING. (Note: On the 64 press the Commodore Key.)
- 7. When you see READY, first press the STOP switch on the tape recorder, then on the VIC/64 type in RUN and press the RETURN key.
- 8. See the specific instructions for your program on how to proceed further.

IF YOUR TAPE DOES NOT LOAD, FIRST REPEAT STEPS 4 THRU 7 ABOVE. IF THE PROGRAM STILL FAILS TO LOAD, TURN POWER OFF, THEN POWER ON AND REPEAT STEPS 3 THRU 7. IF PROBLEMS STILL PERSIST REFER TO YOUR MANUAL AND/OR YOUR DEALER.

Commodore 64/Vic are trademarks of Commodore Business Machines.

## TO LOAD AND USE YOUR DISKS

- 1. Insert Disk.
- 2. Type LOAD"\$", 8 and Press Return.
- 3. Type LIST.
- 4. Select from the List A Program.
- 5. Type LOAD "Menu", 8 (or the name of the program you want.)
- 6. Type RUN.

## NO DEALERS PLEASE On Zork™, Deadline™ & Starcross™ AVAILABLE NOW!

Here comes the Big, Bright New Adventure Line On Disk - Commodore 64!

#### Our *worlds, and welcome to them*

*Your aduentures haue just* begun. *There,* up *ahead, lies the dynamic realism of lnfocom's* prose *uniuerse.* Our *worlds await you.* 

*What really sets* our *worlds apart* is *the almost fanatical attention to quality* and *detail that* goes *into creating aduentures. We write* and *rewrite, honing* and *perfecting. The result* is *the deft* and *descriptiue style that* brings our *worlds to life before your eyes,* and *sets you* and *them* in *motion with situations* and *problems of the most logical, sophisticated,* intriguing *nature.* 

*The ZORK™ Trilogy* is a case in point. *Fiue years* in *the making, it* is *at last complete* and *ready to be explored* in *all its many-splendored* aspects. *But before you uenture downward, beware. Those who liue to tell the tale of ZORK's mysteries speak of* becoming immersed in a dimension *where the extraordinary* is commonplace and *the* dangers are as *real* as *any* in *human* experience.

*ZORK I: The Great* Underground Empire *confronts you with perils* and predicaments ranging *from the mystical to the macabre,* as *you striue to discouer the Twenty Treasures of ZORK* and escape *with them* and *your life.* \$39.95 - Disk.

*DEADUNE"', the first great mystery of the computer age, initiates you into the*  genre *of real-life aduenture. When you take* on *DEADLINE, you're not just putting yourself against a 12-hour time limit to so/ue* one *of the cleuerest* and *most baffling*  cases in *the annals of criminology. You're* encountering a *totally original* concept in *enteractiueness that literally puts the* case in *your hands. Working from* an *actual* dossier on *the* crime and piecing *together the myriad clues along the trail, you face* a *challenge* so *sophisticated that your* suspects possess *independent, flesh-and-blood personalities.* And some *of those personalities* are so *treacherous that, should you make the wrong move, one of them may do you in.* \$49.<sup>95</sup> Disk.

,

*STARCROSS'", lnfocom's* mindbending science *fiction first, launches you headlong into the year 2186* and *the depths of* space. And *not without* good *reason, for you are destined at that* point in *time to rendezuous with* a gargantuan *starship from the outer fringes of* our *galaxy. Upon docking with the strange craft, you must succeed* in gaining *entry to its mysterious* interior. Once *within, you will explore* as *startling, complex* and engaging a *world* as *any* in *lnfocom's uniuerse,*  and come *face to face with other-worldly* beings *both helpful* and *harmful. But the great starship serves* a *far greater* purpose *than* mere *cultural exchange. It conveys a challenge that was issued eons ago, from lightyears away — and only you can meet it.* \$39.95 - Disk.

## **5 Great Adventures For Your CBM 64 SAMURAI PAK**  ON CASSETTE OR DISK

## **SHOGUN**

#### *by Robert Wallace*

#### A HI-RES GRAPHIC ADVENTURE WITH FIGHTING SAMURAI

You will not believe the graphic action that takes place right in front of you on the screen as the Samurai warriors fight for you. This type of adventure has not been available on the VIC 64 before. Now you can play for hours and days and never fight the same battle. Every time you play Shogun it is a different adventure. Are you ready for the ultimate adventure.

Welcome to Japan. You will lead a force of Samurai to join the attack on Osaka Castle. You will start with 50 men and build an army of 300. First you must capture the secret map, stolen by the enemy's Ninja. There are only a few capable men qualified to lead the force . Are you one of them? If you think you can then consult the Mountain Oracle. Can you discover the secret of training 300 men. How can you find 4 cannons and 4 seige ladders. You will need them all if you plan to attack the castle. One last thing, you will need to find a boat to cross the river to attack the Osaka Castle. Are you ready for the challenge? High quality graphics and animation. Keyboard control.

## **NINJA**

#### *by Robert Wallace*

#### ITS A NEW GAME ALTOGETHER - A HI-RES GRAPHIC ADVENTURE

Welcome to Japan. Hattori Hanzo, leader of the lga Ninja has ordered you to recover the Imperial Sword from the Khoga stonghold at Mikata. Select your equipment carefully. You are allowed your sword and only three other items. Each item will counter a specific threat. You have 2 seconds to respond when a threat appears. The cyan key opens the cyan doors. The jimmy opens the red doors. The blue key opens the door to the keep. If you find the keep it will reveal the sword. Can you find it in one of the rooms? You have 5 men to complete your mission. The sword must be returned to the emperior in time for his ascension ceremony on March 8th, 1644 or the government will fail. Good luck! High quality graphics and animation. Keyboard control.

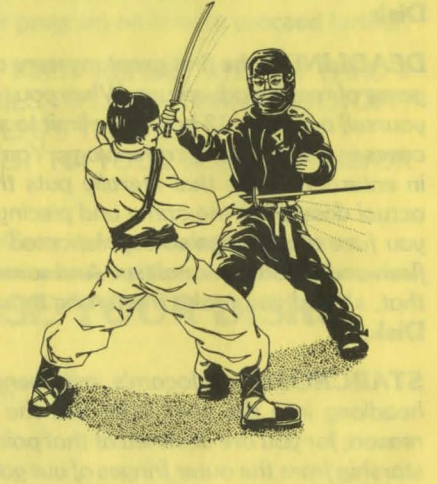

## ALSO INCLUDES TEXT PROGRAMS **ADVENTURE - SHUTTLE VOYAGE CAVES OF SILVER**

## **MONEY-SAVER COUPON**

NAME COMPANY

#### ADDRESS

**THE REAL PROPERTY AND STATE** 

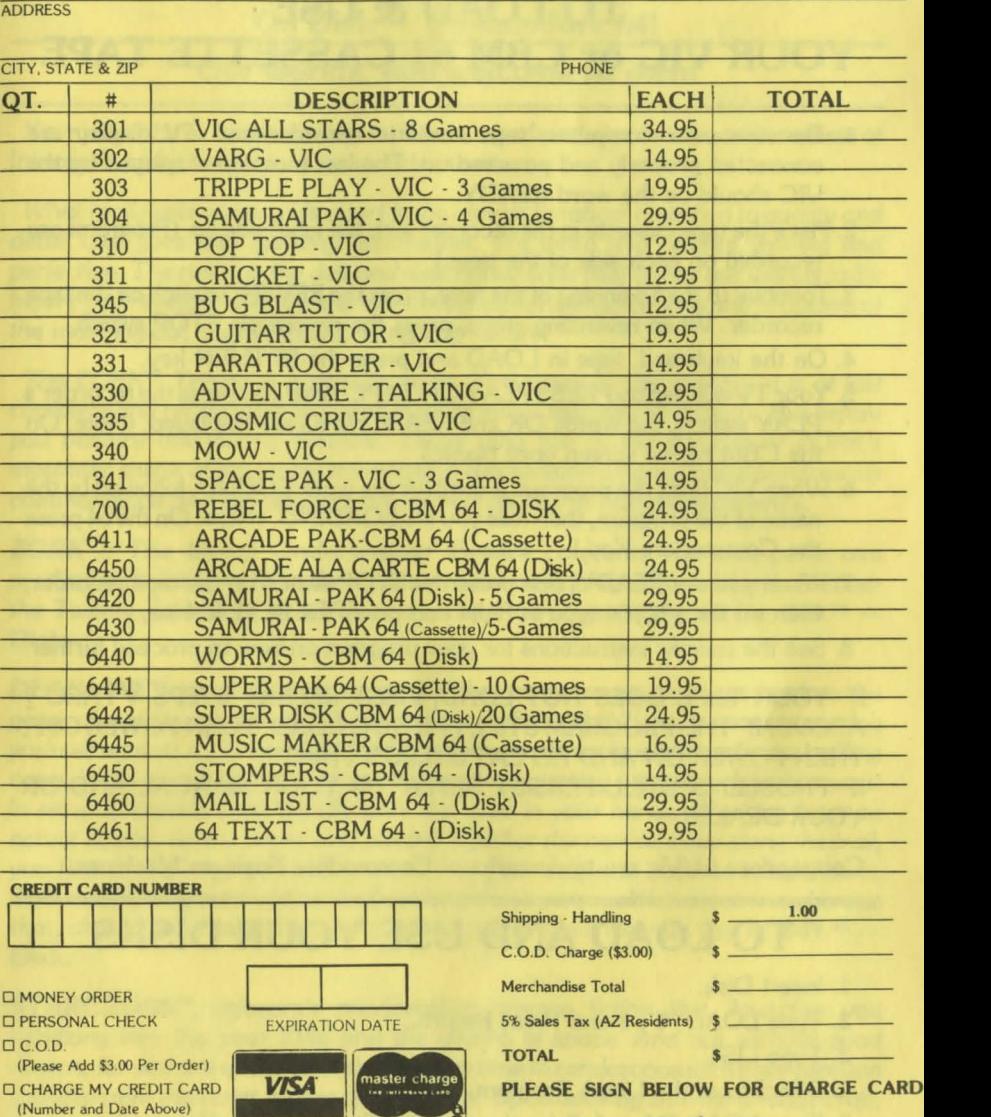

CHARGE MY CREDIT Please Add

CREDIT

D CO D

PLEASE SIGN BELOW FOR CHARGE CARD

## WE WELCOME YOUR PERSONAL CHECK Signature

COMPUTERMAT •P.O. Box 388 •Lake Havasu City, Arizona 86403

COMPUTERMA T RESERVES THE RIGHT TO MAKE ANY LAST MINUTE ADDITIONS OR CORRECTIONS TO IMPROVE THE SOFTWARE OFFERED FOR SALE. PRICES SUBJECT TO CHANGE WITHOUT NOTICE.

## **TO LOAD & USE YOUR VIC or CBM 64 CASSETTE TAPE**

- 1. Be sure your computer, tape cassette recorder and 1V display are connected properly and powered on. The last message displayed by the VIC should be the word READY.
- 2. Place the tape cassette in the recorder with the label side up. (Programs are recorded on each side of the tape.)
- 3. To move to the beginning of the tape, press the REWIND switch on the tape recorder. When rewinding stops, press the recorder's STOP switch.
- 4. On the keyboard, type in LOAD and press the RETURN key.
- 5. Your 1V will display PRESS PLAY ON TAPE. After you press the recorder's PLAY switch, the words OK and SEARCHING are displayed. (Note: On the CBM 64 the screen goes blank.)
- 6. When VIC finds the program, it displays the work FOUND, followed by the name of the program, then tells you it's LOADING. (Note: On the 64 press the Commodore Key.)
- 7. When you see READY, first press the STOP switch on the tape recorder, then on the VIC/64 type in RUN and press the RETURN key.
- 8. See the specific instructions for your program on how to proceed further.

#### IF YOUR TAPE DOES NOT LOAD, FIRST REPEAT STEPS 4 THRU 7 ABOVE. IF THE PROGRAM STILL FAILS TO LOAD, TURN POWER OFF, THEN POWER ON AND REPEAT STEPS 3 THRU 7. IF PROBLEMS STILL PERSIST REFER TO YOUR MANUAL AND/OR YOUR DEALER.

Commodore 64/Vic are trademarks of Commodore Business Machines.

## **TO LOAD AND USE YOUR DISKS**

- 1. Insert Disk.
- 2. Type LOAD"\$", 8 and Press Return.
- 3. Type LIST.
- 4. Select from the List A Program.
- 5. Type LOAD "Menu", 8 (or the name of the program you want.)
- 6. Type RUN.

## **NO DEALERS PLEASE On Zork™, Deadline™ & Starcross™ AVAILABLE NOW!**

**Here comes the Big, Bright New Adventure Line On Disk - Commodore 64!** 

#### **Our** *worlds, and* **welcome** *to them*

*Your aduentures haue just* begun. *There,* up *ahead, lies the dynamic realism of lnfocom's* prose *uniuerse.* Our *worlds await you.* 

*What really sets* our *worlds apart is the almost fanatical attention to quality and detail that* goes *into creating aduentures. We write and rewrite, honing and perfecting. The result is the deft and descriptive style that brings our worlds to life before your eyes, and sets you and them in motion with situations and problems of the most logical, sophisticated, intriguing nature.* 

*The ZORK'" Trilogy is a case in point. Fiue years in the making, it is at last complete and ready to be explored in all its many-splendored aspects. But before you uenture downward, beware. Those who liue to tell the tale of ZORK's mysteries speak of becoming immersed in a dimension where the extraordinary is commonplace and the dangers are as real as any in human experience.* 

*ZORK I: The Great* **Underground Empire** *confronts you with perils and predicaments ranging from the mystical to the macabre, as you striue to discouer the Twenty Treasures of ZORK and escape with them and your life.* \$39.95 -**Disk.** 

**DEADLJNE'",** *the first great mystery of the computer age, initiates you into the*  genre *of real-life aduenture. When you take* on *DEADLINE, you're not just putting yourself against* a *12-hour time limit to solue* one *of the cleuerest and most baffling cases in the annals of criminology. You're encountering a totally original concept*  in enteractiveness that literally puts the case in your hands. Working from an *actual dossier* on *the crime and piecing together the myriad* clues *along the trail, you face a challenge* so *sophisticated that your* suspects possess *independent, flesh-and-blood personalities. And* some *of those personalities are* so *treacherous that, should you make the wrong move, one of them may do you in.* **\$49.** <sup>95</sup> -**Disk.** 

**STARCROSST'",** *lnfocom's mindbending science fiction first, launches you headlong into the year 2186 and the depths of* space. *And not without good reason, for you are destined at that point in time to rendezuous with a gargantuan starship from the outer fringes of* our *galaxy. Upon docking with the strange craft, you must* succeed *in gaining entry to its mysterious interior.* Once *within, you will explore as startling, complex and engaging a world as any in lnfocom's uniuerse, and* come *face to face with other-worldly beings both helpful and harmful. But the great starship serues a far greater* purpose *than mere cultural exchange.* It *conveys a challenge that was issued eons ago, from lightyears away — and only you can meet it.* **\$39.** 95 - **Disk.** 

## **5 Great Adventures For Your CBM 64 SAMURAI PAK**  ON CASSETTE OR DISK

## **SHOGUN**

#### *by Robert Wallace*

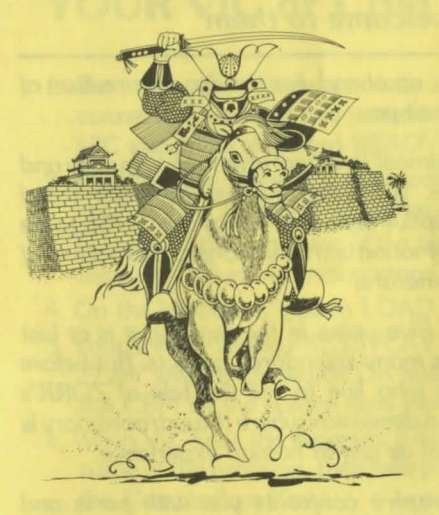

#### A HI-RES GRAPHIC ADVENTURE WITH FIGHTING SAMURAI

You will not believe the graphic action that takes place right in front of you on the screen as the Samurai warriors fight for you. This type of adventure has not been available on the VIC 64 before. Now you can play for hours and days and never fight the same battle. Every time you play Shogun it is a different adventure. Are you ready for the ultimate adventure.

Welcome to Japan. You will lead a force of Samurai to join the attack on Osaka Castle. You will start with 50 men and build an army of 300. First you must capture the secret map, stolen by the enemy's Ninja. There are only a few capable men qualified to lead the force . Are you one of them? If you think you can then consult the Mountain Oracle. Can you discover the secret of training 300 men. How can you find 4 cannons and 4 seige ladders. You will need them all if you plan to attack the castle. One last thing, you will need to find a boat to cross the river to attack the Osaka Castle. Are you ready for the challenge? High quality graphics and animation. Keyboard control.

## **NINJA**

#### *by Robert Wallace*

#### **IT'S A NEW GAME** ALTOGETHER - A HI-RES GRAPHIC ADVENTURE

Welcome to Japan. Hattori Hanzo, leader of the lga Ninja has ordered you to recover the Imperial Sword from the Khoga stonghold at Mikata. Select your equipment carefully. You are allowed your sword and only three other items. Each item will counter a specific threat. You have 2 seconds to respond when a threat appears. The cyan key opens the cyan doors. Thejimmy opens the red doors. The blue key opens the door to the keep. If you find the keep it will reveal the sword. Can you find it in one of the rooms? You have 5 men to complete your mission. The sword must be returned to the emperior in time for his ascension ceremony on March 8th, 1644 or the government will fail. Good luck! High quality graphics and animation. Keyboard control.

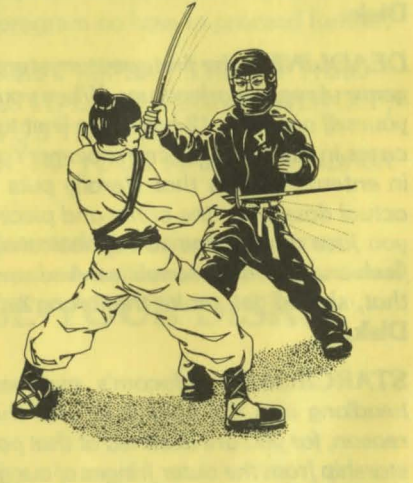

## ALSO INCLUDES TEXT PROGRAMS **ADVENTURE - SHUTTLE VOYAGE CAVES OF SILVER**

## **THE WORD**  64 TEX **PROCESSOR FOR THE CBM 64**

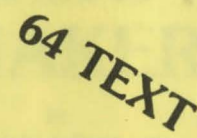

A versatile and very inexpensive word processing package that has the capacity to handle virtually all your text creation and editing requirements. It has some features not found even in much more expensive models. 64 TEXT has some facilities which are common to most word processors, such as:

- Full Cursor Control: The cursor (the indicator on the screen which shows at which position you are currently working) can be moved by character, by word or line.
- Text Deletion: A character, a word, a line or a whole block of text can be deleted.
- Duplicate Text: Whole blocks of text which need to be repeated can be duplicated without the need for retyping.
- •Tabulations: Fixing and removing tabulation points can be performed as desired.
- Right Justification: When printing, not only will the text be line up on the left, but also on the right.
- Text Storage: Text can be saved and retrieved either on cassette or disk.
- Merge Text: Text from another disk or cassette can be combined with the text being worked on.

But in addition, 64 TEXT has a number of features which make it outstanding:

- •Mail Merge: Standard letter can be indiviualized by calling up from storage the names and addresses of the recipients and printing on per letter.
- Calculations: If there are calculations to be done and the results incorporated in the text, the programme will do this automatically. Addition, subtraction, multiplication, division and exponentiation can all be done.
- Programming the Text Editor: The Text Editor can be given up to 255 instructions to carry out and these will be done automatically.
- Restoration: If too much text has been deleted or deleted text needs to be recalled for whatever reason, the programme will allow this to be done as long as that section of memory has not been reused.
- •Search and Replace: If required, the programme will search for a given word and replace it with another throughout the text.
- User Friendly: The programme is easy to learn and use.
- Machine Code: The system has been programmed in machine code for maximum speed and efficiency.

Combine these many features with low price and 64 TEXT would have to be the best value word processing package on the market.

## MAIL/LIST

#### A Mailing List for Commodore 64

We always try to provide you with the best software on the market. The Mail/File mailing list program is so good that we want you to try it.

With the 5 inch drive, you can store up to 1000 names per disk. (If your list is larger than the single disk maximum, it can be distributed over several disks).

The program will record your data in nine fields: Two for NAME, and one each for ADDRESS, CITY, STATE, ZIP CODE, PHONE NUMBER, EXTENSION and a CODE field. When you print labels, you have a choice of different label formats.

The best feature of this program is the sort process that lets you determine which labels will be printed. You may specify either alphabetical or ZIP code order for all or any part of your list. For example, you can print labels for everyone on your list whose name begins with the letter A, or for all of those people who have the same ZIP code. You can even print labels for only those people named Jones, who are living in a given city or state. Futhermore, you can choose to print labels by using any single field (i.e., specific cities, states, phone numbers, etc.). You may assign specific codes to any name in the CODE fields. For example, ACT could stand for active accounts, and INACT for inactive accounts. If you wanted to send a letter to all of your inactive accounts, you would specify the CODE IN ACT, and labels would be printed only for your inactive accounts. When you print labels, you may specify different CODES at one time. If your data matches any one of the CODES, a label will be printed.

Disk versatility allows you to add, delete, or change the numerous details stored in the system.

#### Features of The Mailing List include:

Automatic name sort (alphabetically or by ZIP code). Rapid access to any name of file. Easy error correction and recovery. Prints selective name listings. Revise or up-date listings at any time. Up to 1,000 names on-line. Prints a list of all names on file. Prints mailing labels.

#### Package requires the following minimum system:

- 1. A CBM 64 with 64K of RAM.
- 2. Disk drive.

3. A compatible printer (80 or 132 column).

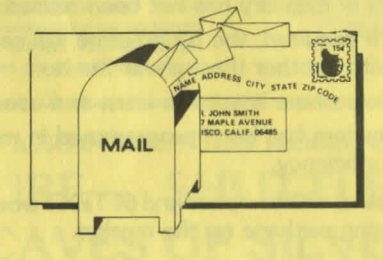

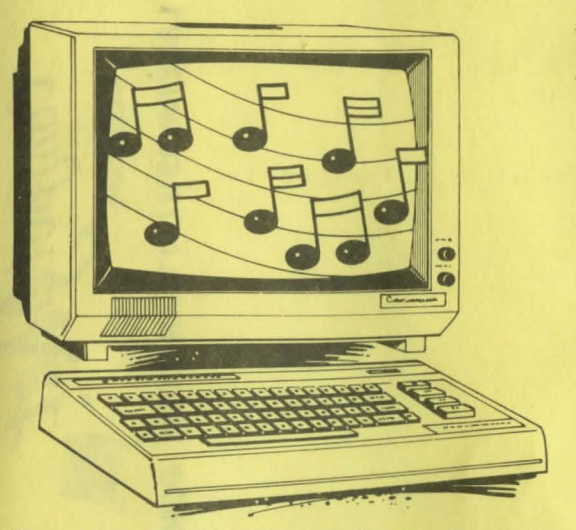

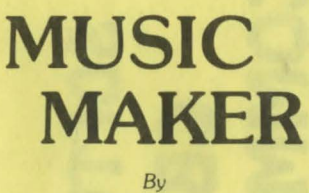

*John LeBeau* 

COMMODORE 64 (In Text)

*Four Programs Include]* 

- 1. Music Maker
- 2. Music Player
- 3. Player Utility
- 4. Music Demo

There is a music synthesizer in your Commodore 64 and a rahpsody and a whole lotta rock 'n' roll. In fact your Commodore 64 can play many kinds of music

We have put together a high performance software program for the Commodore 64. The Music Maker can be used by anyone - from the computer user with a musical background to the programmer with a song in their heart

The Music Maker does for music what the word processor has done for words . It allows you to write. program and score musical compositions of up to 3 voices.

The Music Maker will play through your speaker or through your stereo by hooking your 64 to any auxiliary input on your stereo system.

Playing and programming the Music Maker is so easy that you don't have to be a musician - but if you are, you will appreciate the well thought · out instructions to use the Music Maker Take some sheet music and input the notes. That's all there is to it.

We also include a utility program that allows you to add music to your existing programs. Are you ready Maestro?

Buy programs from us according to the list below. We will send you the coupon for the Free Programs. The more you buy, the more value you get in Free Programs. Then just return your coupon to us and we send you **BUY:** your free  $program(s)$ .

YOU MUST USE THE SPECIAL COUPON

# GAME

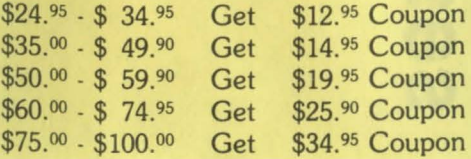

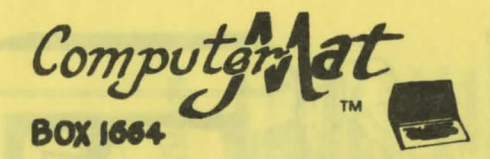

## LAKE HAVASU CITY, ARIZONA 86403

BULK RATE U. S. POSTAGE Havasu City Permit No. 3

# SOFTWARE FOR CBM/UIC COMMODORE 64

# New Releases